## *Ergänzungen zum Buch "HF-Messungen mit dem Netzwerktester"*

*Wenn ein Buch einmal gedruckt ist, "geht" normalerweise "nichts mehr". Das Internet ermöglicht es uns jedoch, Ihnen auf diesem Wege noch einige Zusatzinformationen zukommen zu lassen, Ergänzungen nachzutragen sowie last but not least die nie ganz vermeidlichen kleinen Fehlerchen zu korrigieren. Wir werden diese Datei in loser Folge aktualisieren, beachten Sie daher bitte das Datum rechts oben.*

## **■ Hinweise und Fehlerkorrekturen**

- S. 15, Abschnitt 1.3.2, 10. Zeile, muss es richtig heißen: ursprünglichen Version war nur ein dreistufiges
- S. 28, linke Spalte, 16. Zeile, muss es richtig heißen: Beispiel: Wir behaupten 12 dBm + 107 dB
- S. 32, bei Bild 2.8 müssen die richtigen Bezeichnungen an den rechten Pfeilen  $a_2$  und  $b_2$  lauten, nachstehend noch einmal das richtige Bild.
- S. 156, rechte Spalte, 14. Zeile "Den Aufbau kann man ... " bis 34. Zeile .... getestet werden.": Diese gesamte Textpassage ist korrekt, passt aber besser auf S. 155 vor die Zwischenüberschrift "9.4.3 Eingangsanpassung".

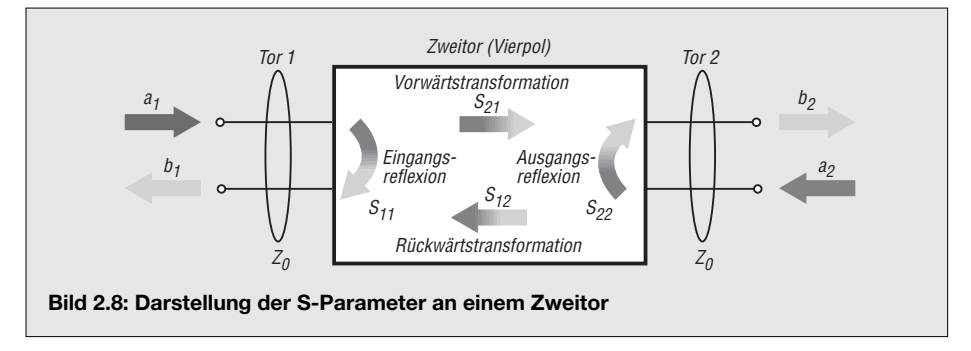

## **■ Hinweis zu Kapitel 2, Abschnitt 2.1.1**

S. 26, 8. und 9. Zeile v. u., sind *richtig*! Ausführlicher lautet der Rechengang

 $P_1 = U^2/R = (3 V)^2/50 \Omega = 9 V^2 / (50 V/A)$  $= 0,18$  VA  $= 0,18$  W sowie  $P_2 = U^2/R = (1.5 \text{ V})^2/50 \Omega = 2.25 \text{ V}^2 / (50 \text{ V/A})$  $= 0,045$  VA  $= 0,045$  W.

Hierzu eine prinzipielle Bemerkung: Bei sogenannten *Größengleichungen* (s. *http:// de.wikipedia.org*) – das ist der übliche Fall einer physikalischen Gleichung – müssen sämtliche Maßeinheiten stets in die Gleichung einbezogen und während des gesamten Rechengangs "mitgeschleppt" werden!

Anders bei sogenannten *zugeschnittenen Größengleichungen*: Diese gelten nur für ganz bestimmte Maßeinheiten. Bekannte Beispiele zum Schwingkreis sind im Anhang 5 auf S. 223 aufgeführt. Neben der mathematisch exakten Schreibweise

$$
C/\text{pF} = \frac{25\,300}{(f/\text{MHz})^2 \cdot L/\mu\text{H}}
$$

ist es auch üblich,

$$
C = \frac{25300}{f^2 \cdot L}
$$
 mit *C* in pF, *f* in MHz, *L* in  $\mu$ H

zu schreiben.

**Red. FA**<br>*nwt@funkamateur.de*